## Parallels 6 print to pdf

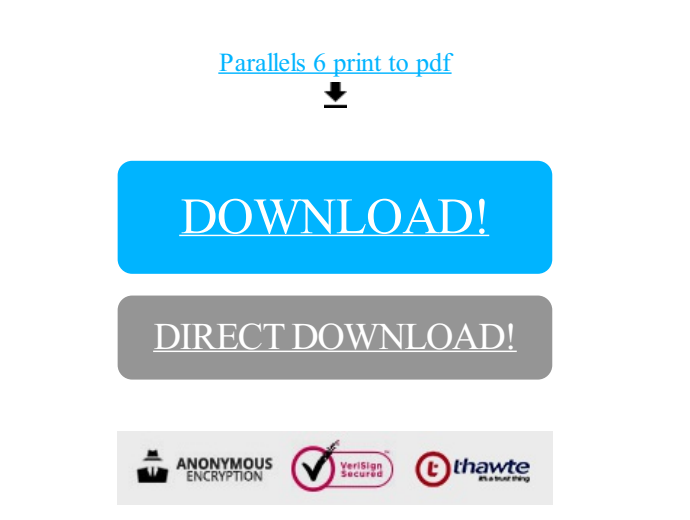

## [DOWNLOAD!](http://yoztopdf.ru/78W7?id=parallels 6 print to pdf)

DIRECT [DOWNLOAD!](http://yoztopdf.ru/78W7?id=parallels 6 print to pdf)